をクリックします。 ログイン

- 1. この約款は、株式会社東京商工リサーチ(以下「当社」といいます)がオンライン上で企業情報提供サービス を行うtsr-van2(以下「本サービス」といいます)、本サービスを介して提供されたデータ(以下「提供データ」とい い、提供データには、記事、図表、付属する説明書等の資料を含みます。本サービスと提供データを総称し て、以下「本サービス等」といいます。)の取扱いに関して必要な事項を定めるものです。本サービス等の利用 (に関する契約(以下「利用契約」といいます)には、この約款が適用され、これにより利用契約の内容が規律さ れるものとします。 2. 前項にかかわらず、提供データのうち、国内企業レポート「TSR REPORT」及び海外企業レポート「D&Bレポー

tsr-van2利用約款

第1章 総則

- ト」の利用条件については、本約款を適用せず、当社が定める「調査レポート利用約款」を適用するものとしま す。
- 3. この約款に定めのない事項については、法令又は一般の慣習によります。

下記tsr-van2利用約款をお読みになり、「利用約款に同意する」にチェックを入れてください。

4. 当社は、前3項の規定にかかわらず、法令及び一般の慣習に反しない範囲で特約の申込みに応じることがあ ります。

#### 第2条(約款等の変更)

第1条(適用範囲)

tsr-van2利用約款

↑ コムナイナー コムナキャング ません 地図 キート キューティー キャナサキュー 事業 インストロン (ナガ・キュース ヒナンニュー・マンスキュース 外国を大力大 コー □ tsr-van2利用約款に同意する

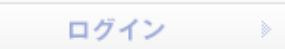

■ページトップへ

X01053

2013/12/11 09:01:54

**A** 

平成26年1月6日改訂

利用約款 | ご利用にあたって | 個人情報の取り扱いについて | 推奨環境

COPYRIGHT TOKYO SHOKO RESEARCH, LTD.

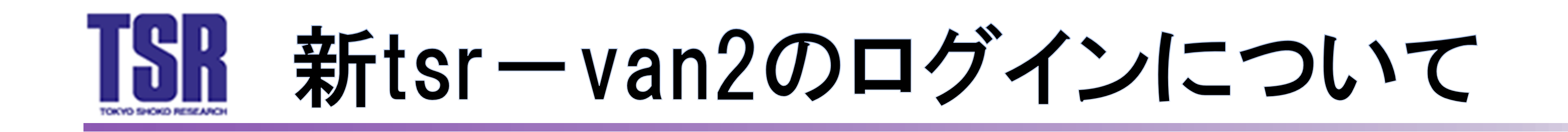

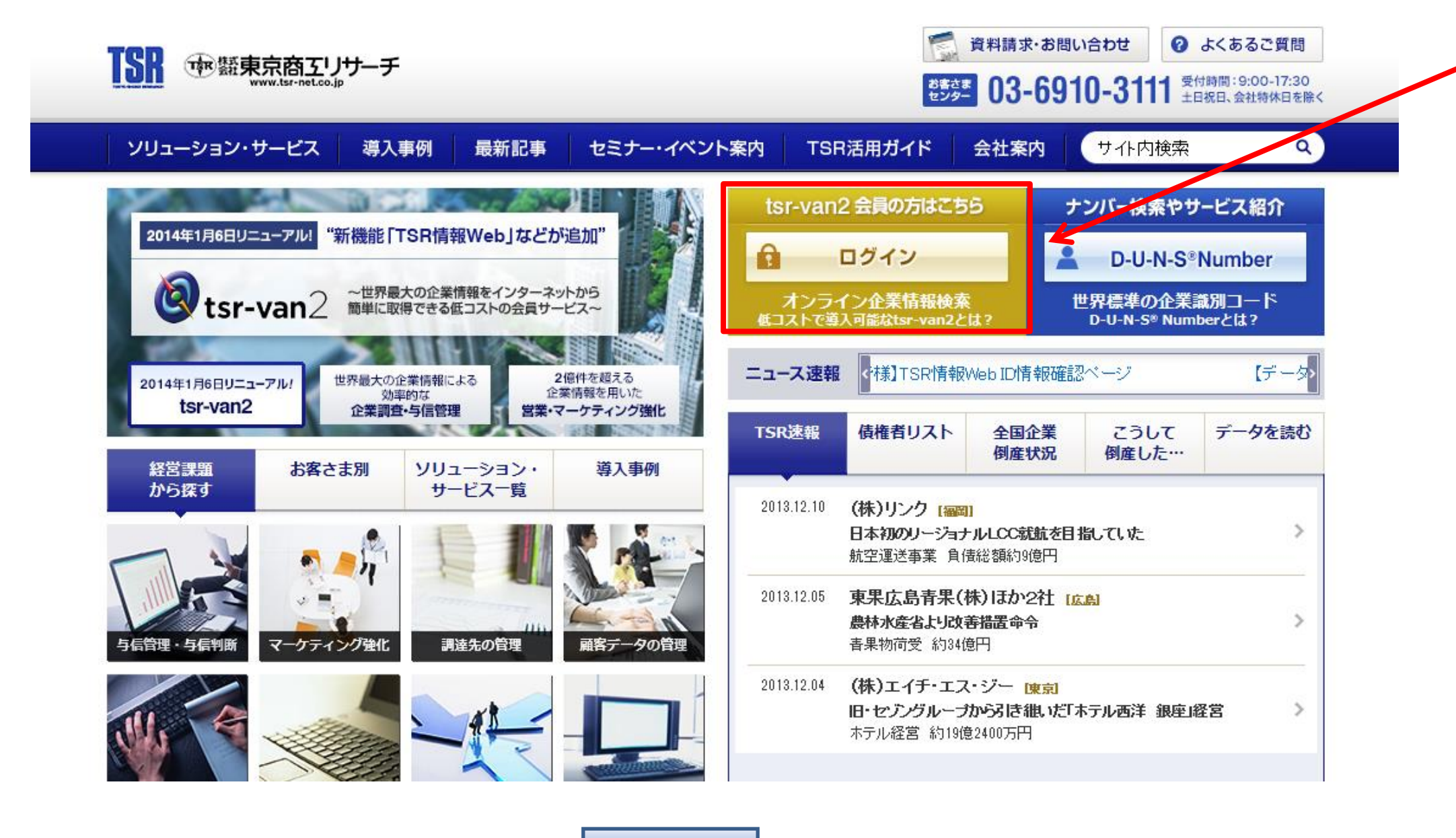

① 弊社ホームページのトップページにアク セスし、「tsr-van2 会員の方はこちら」の ■ ■ ■ ■ をクリックします。

ホームページURL:http://www.tsr-net.co.jp/

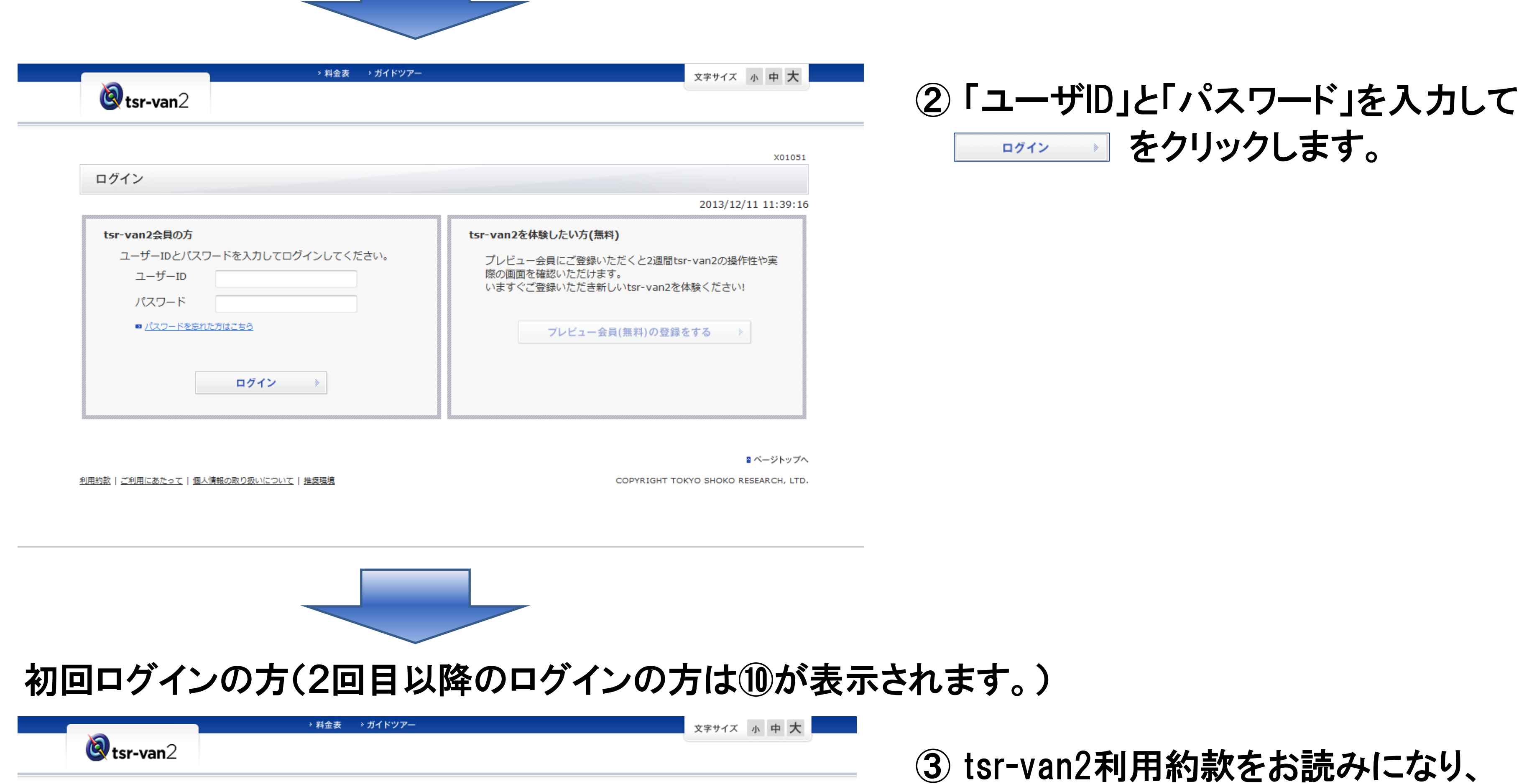

■tsr-van2利用約款に同意する | にチェックをし、

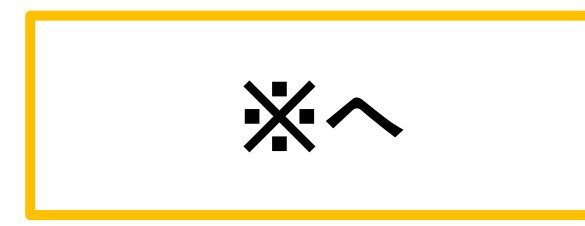

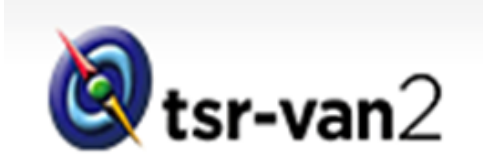

1

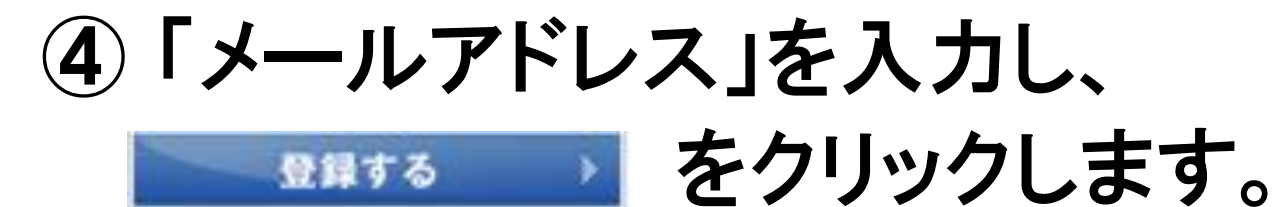

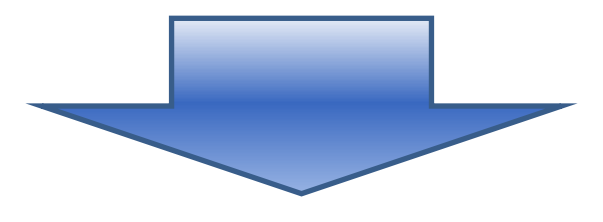

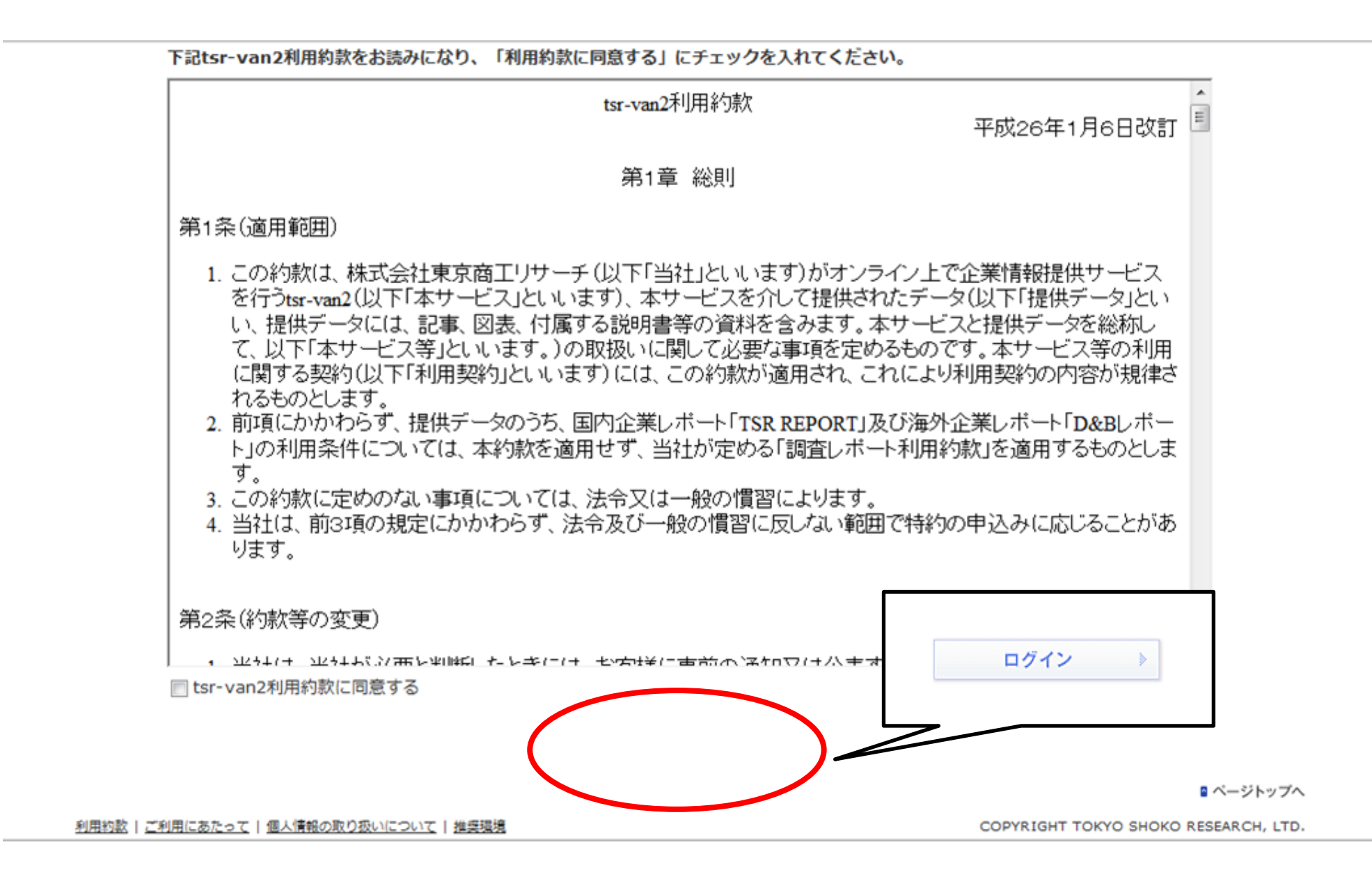

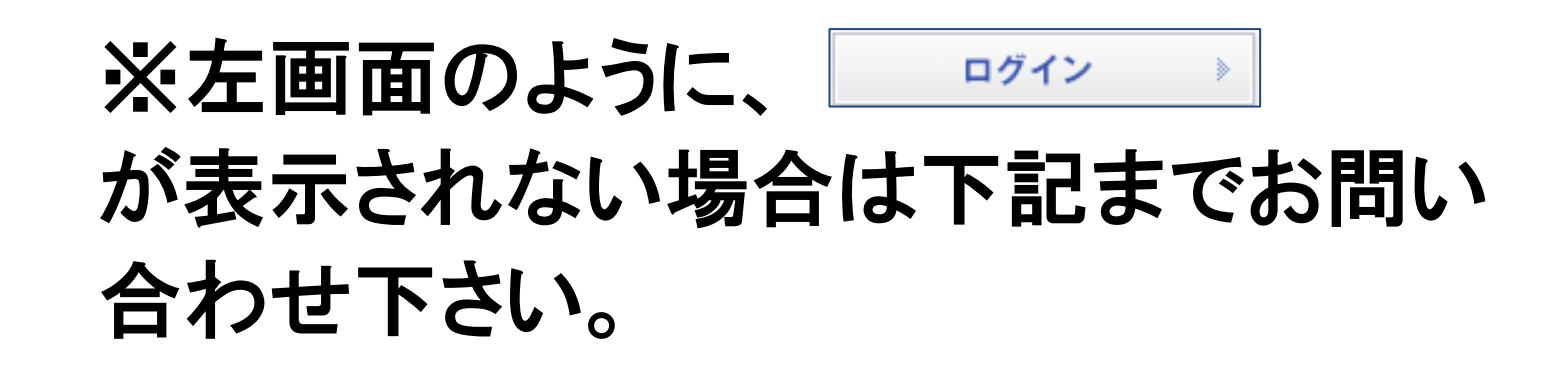

tsr-van2サポートデスク 0120-163-007 受付時間:平日9:00~17:30 (12:00~13:00除く)

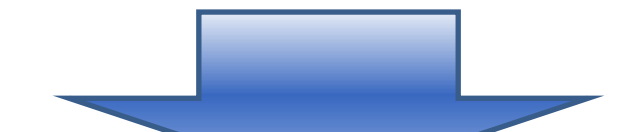

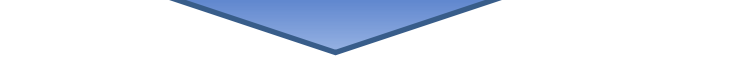

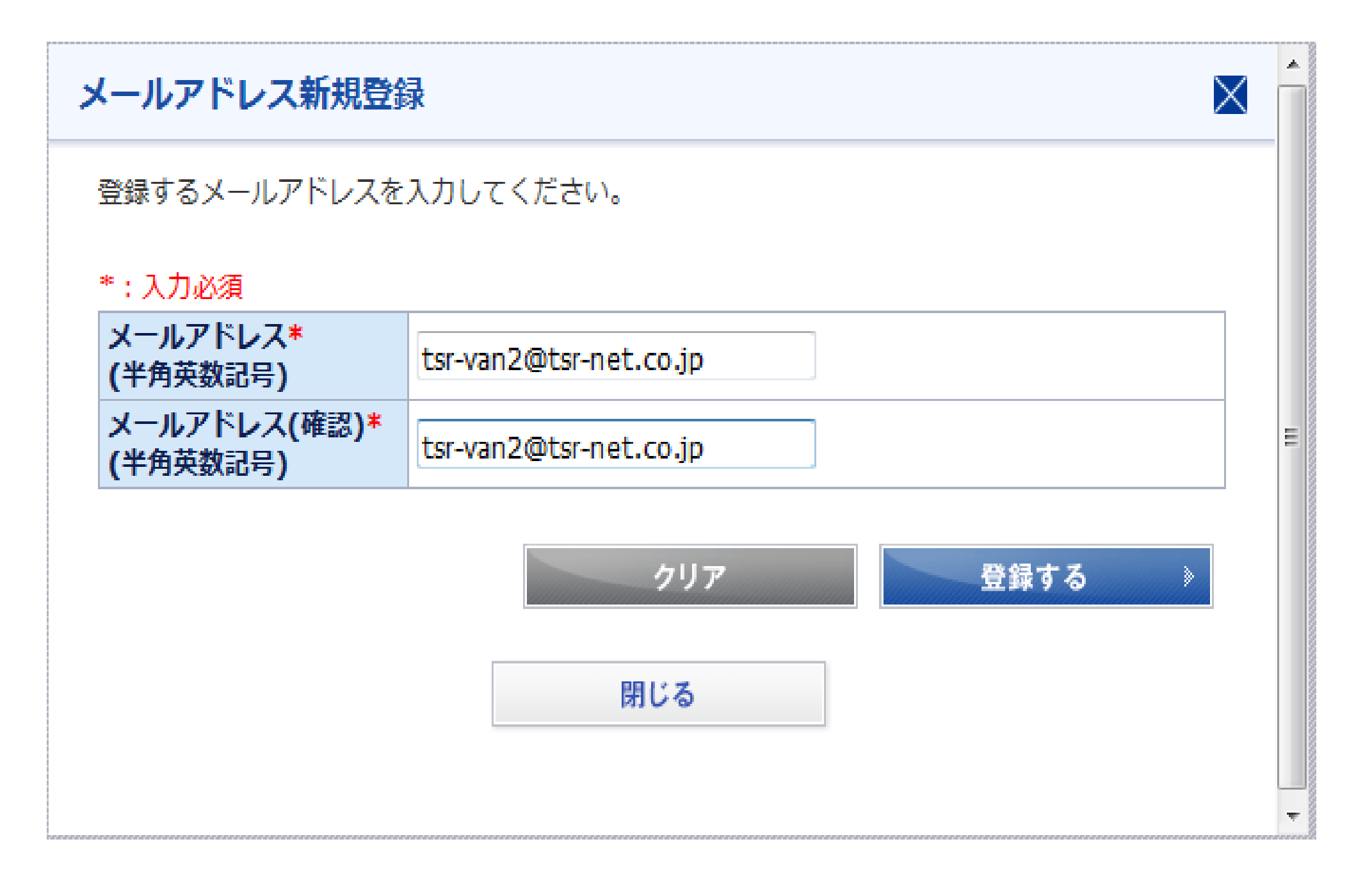

※認証コードはメモを取って頂くか、ご本 人確認完了するまで 表示された左の画 面を閉じないで下さい。

⑤ メールアドレスを登録すると、「認証  $\times$ コード」が表示されます。

メールアドレスの新規登録が完了しました。 ご登録いただいたメールアドレスヘメールを送信しました。記載されているURLヘアクセスし、 下記の「認証コード」を入力して本人確認を実行してください。 ※メール送信から1時間経ちますと、認証コードがリセットされます。 ※認証コードは必ず控えてください。

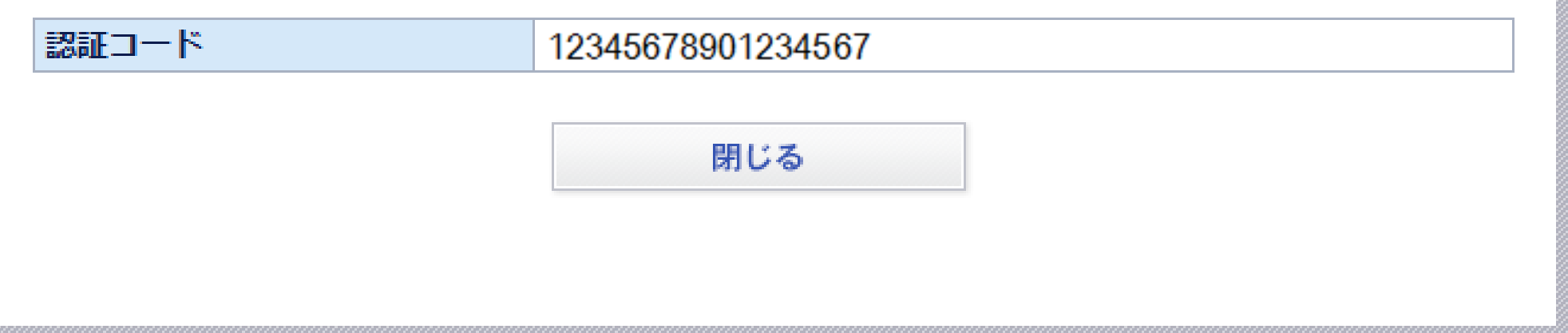

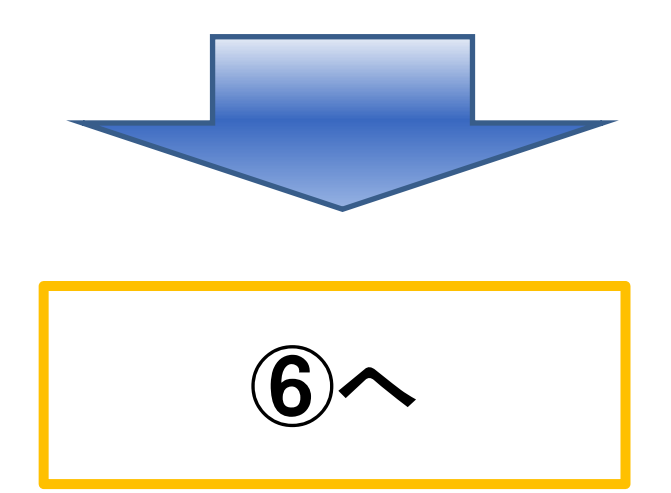

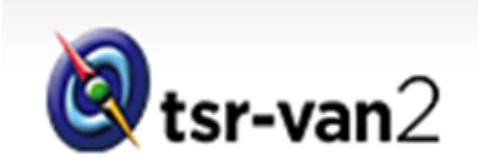

メールアドレス新規登録完了

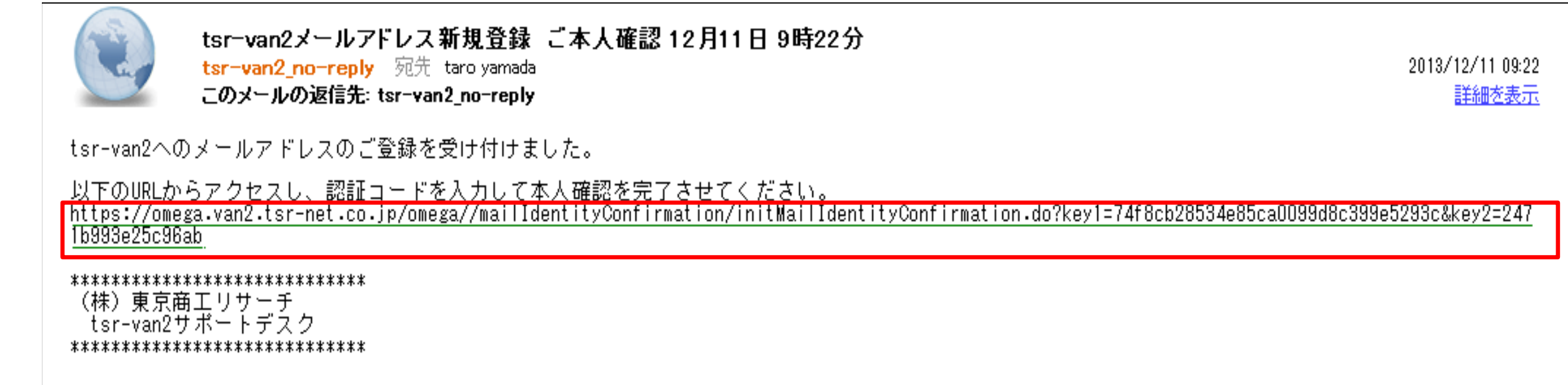

6 登録したメールアドレスにご 本人確認のメールが届きますの で、 メール内に記載されたURLをク リックします。

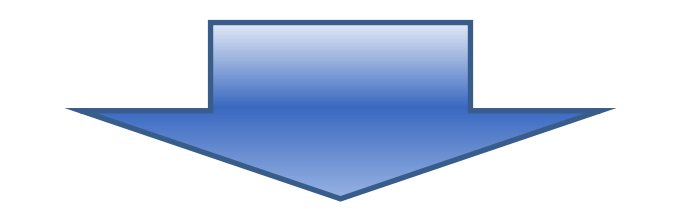

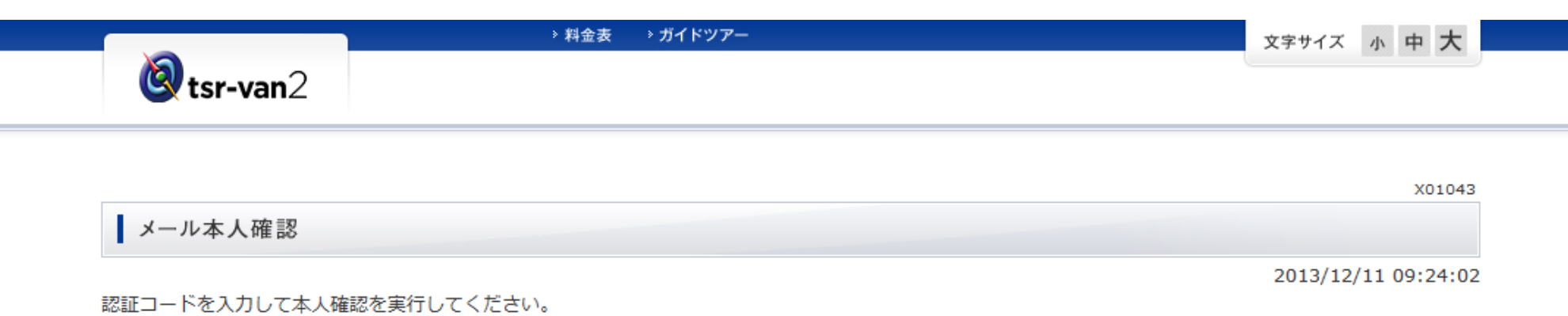

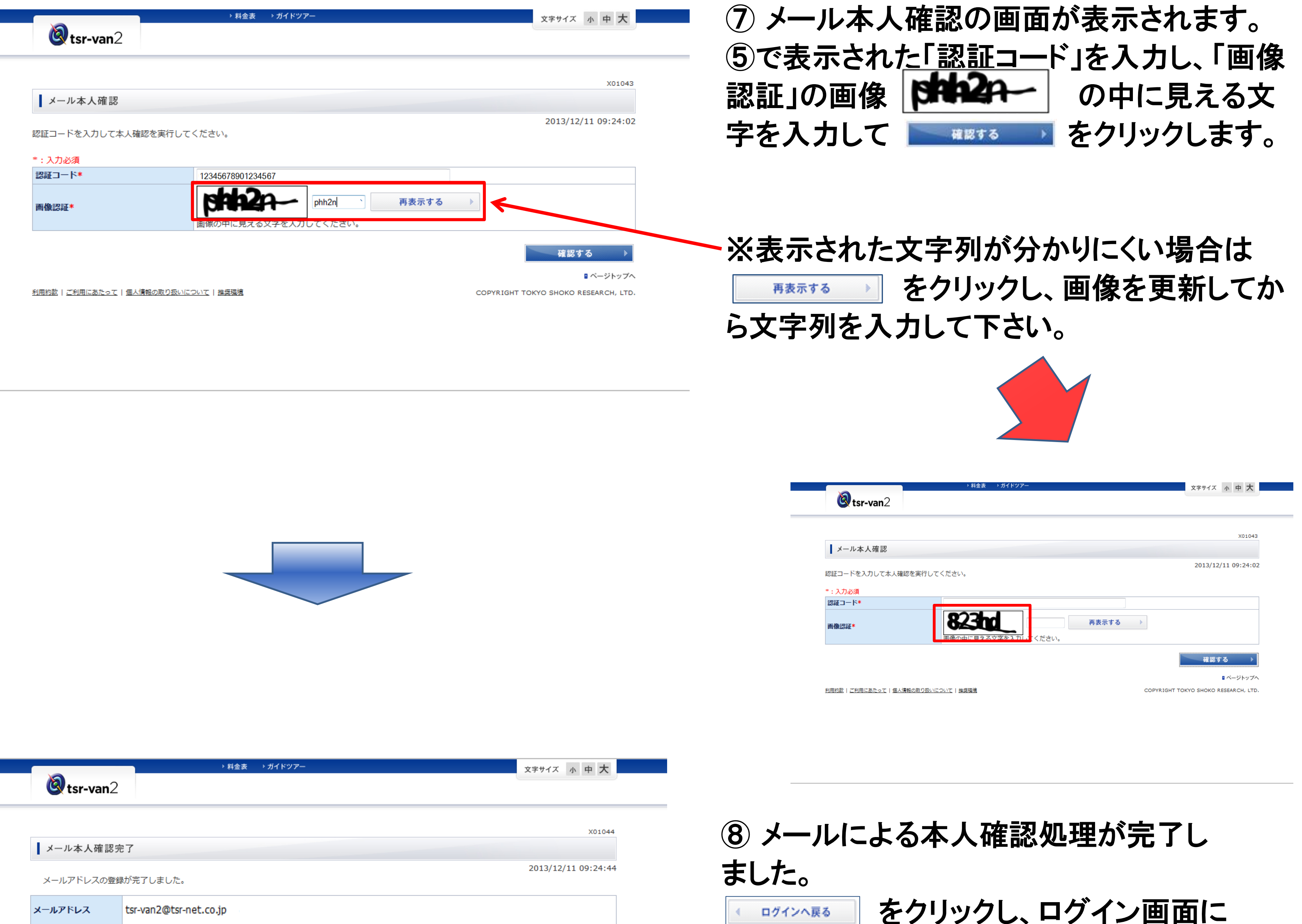

■ ベージトップへ

戻ります。

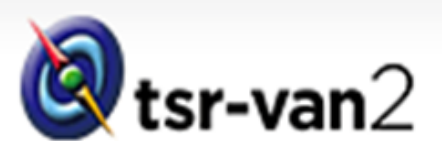

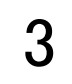

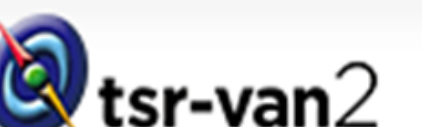

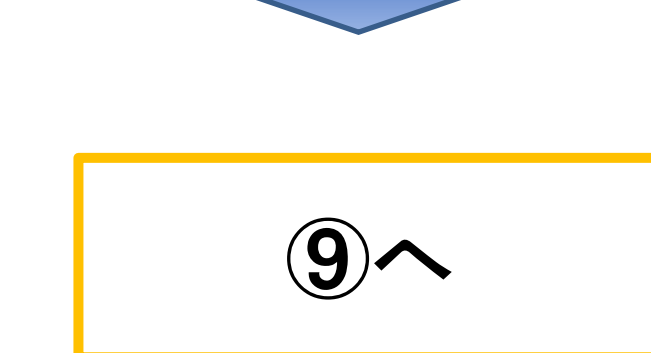

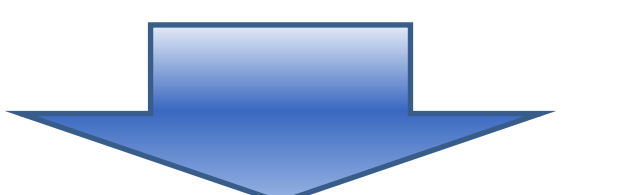

閉じる

利用約款 | ご利用にあたって | 個人情報の取り扱いについて | 推奨環境

《 ログインへ戻る

COPYRIGHT TOKYO SHOKO RESEARCH, LTD.

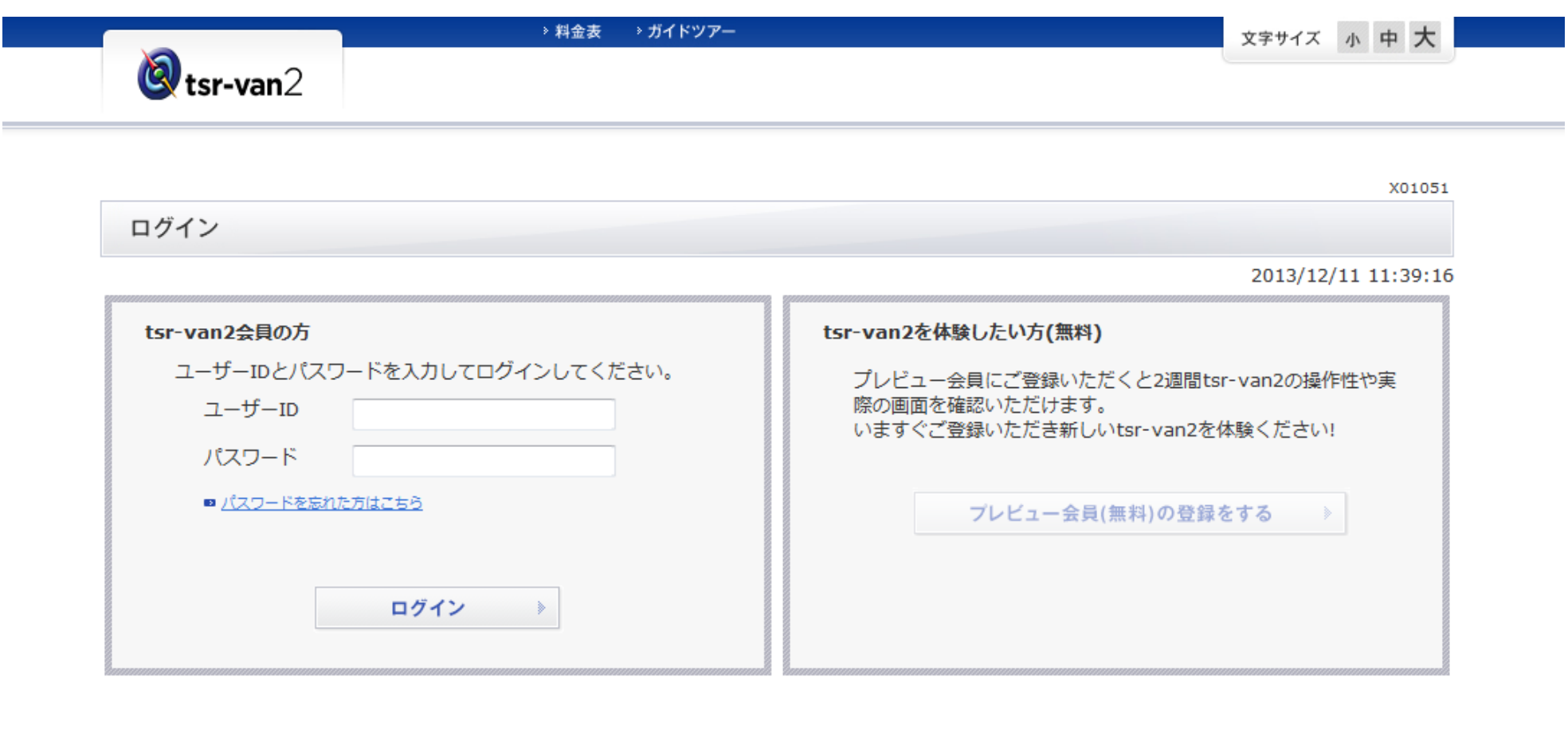

■ ベージトップへ

利用約款 | ご利用にあたって | 個人情報の取り扱いについて | 推奨環境

COPYRIGHT TOKYO SHOKO RESEARCH, LTD.

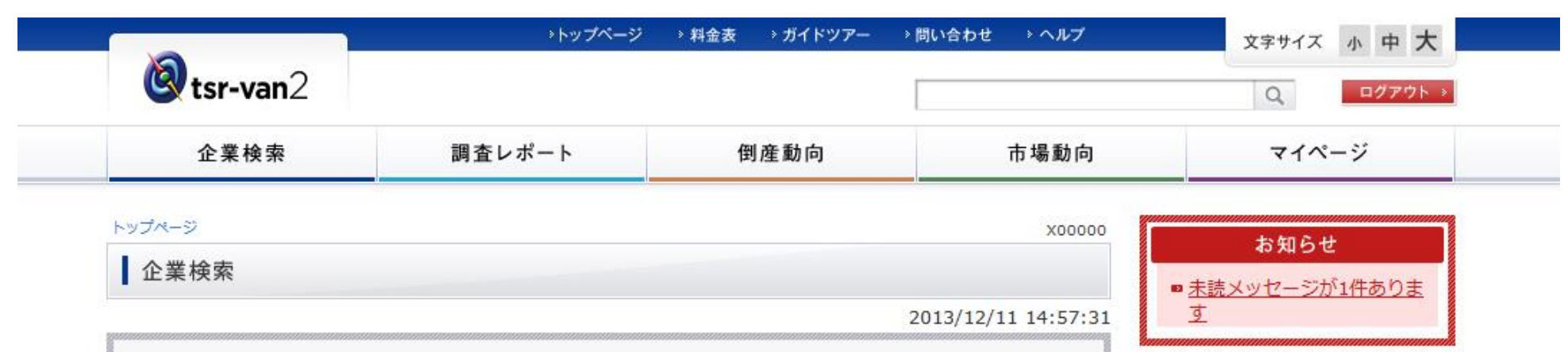

### ※tsr-van2をご利用いただく際の注意点

インターネットを閲覧されるお客様のブラウザ環境(InternetExplorer、Google Chromeなど)が 以下の推奨環境であるかをご確認下さい。

#### 推奨環境

Internet Explorer 8以降

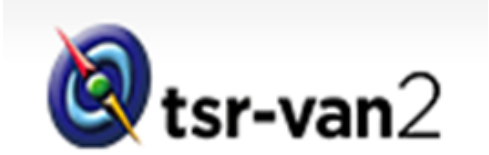

# お問い合わせ先 (株)東京商工リサーチ tsr-van2サポートデスク 0120-163-007 受付時間:平日9:00~17:30 (12:00~13:00除く)

# ⑨ 「ユーザID」と「パスワード」を入力して、 をクリックします。

# ⑩ tsr-van2のトップページが表示されま したらログイン完了です。

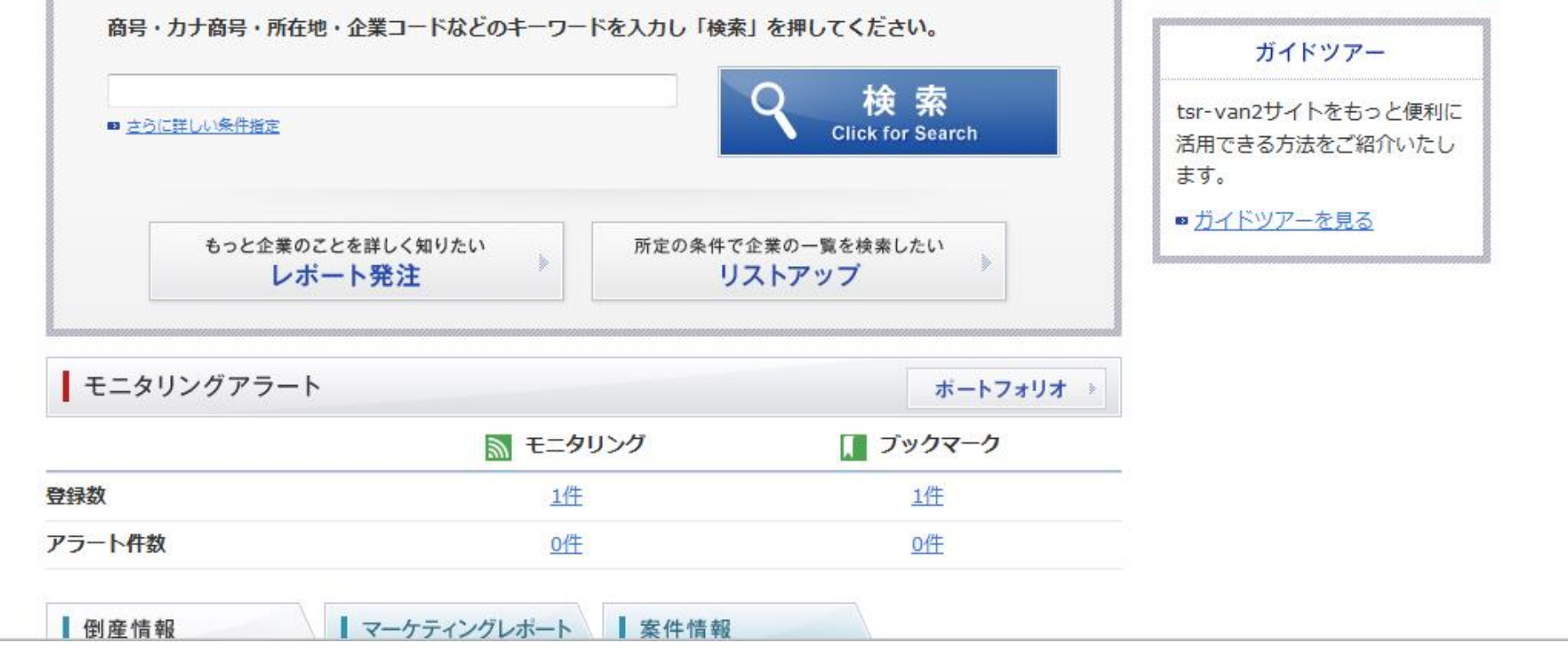

\*\*\*\*\*\*\*\*\*\*\*\*\*\*\*\*\*\*\*\*\*\*\*\*\*\*\*\*\*\*\*\*\*\*\*\*\*\*\*\*\*\*\*\*\*\*\*\*\*\*\*\*\*\*\*

# \*\*\*\*\*\*\*\*\*\*\*\*\*\*\*\*\*\*\*\*\*\*\*\*\*\*\*\*\*\*\*\*\*\*\*\*\*\*\*\*\*\*\*\*\*\*\*\*\*\*\*\*\*\*\*